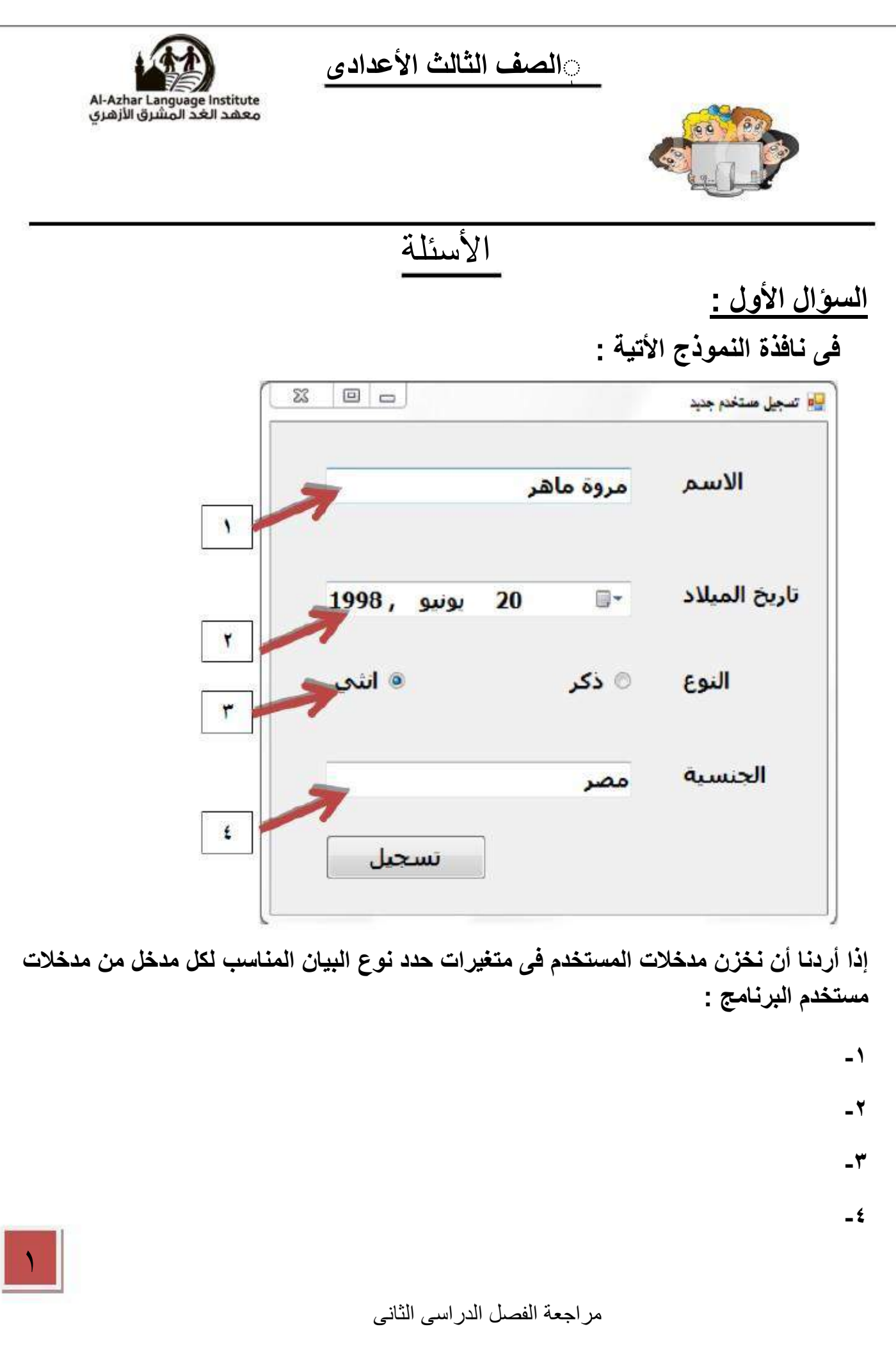

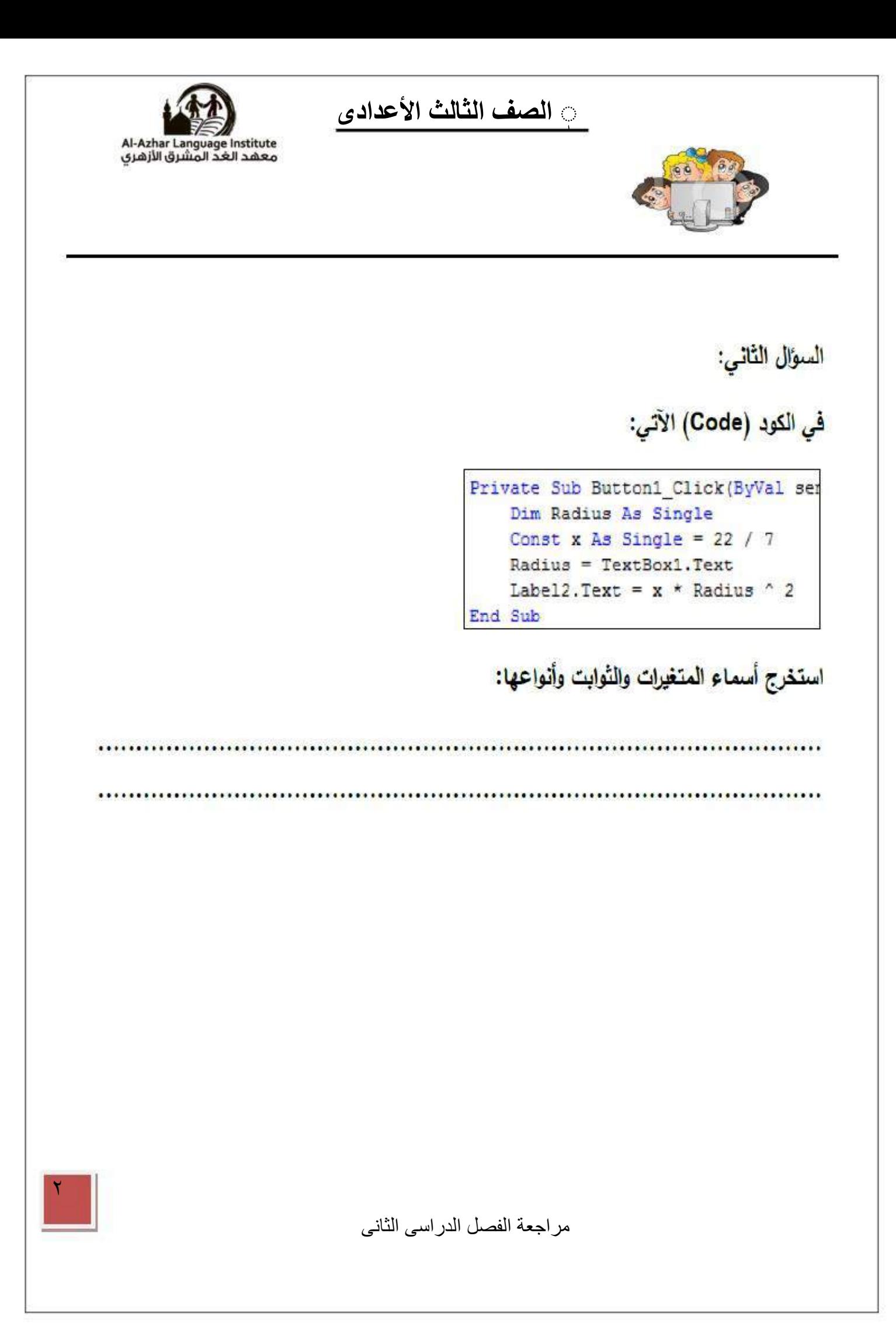

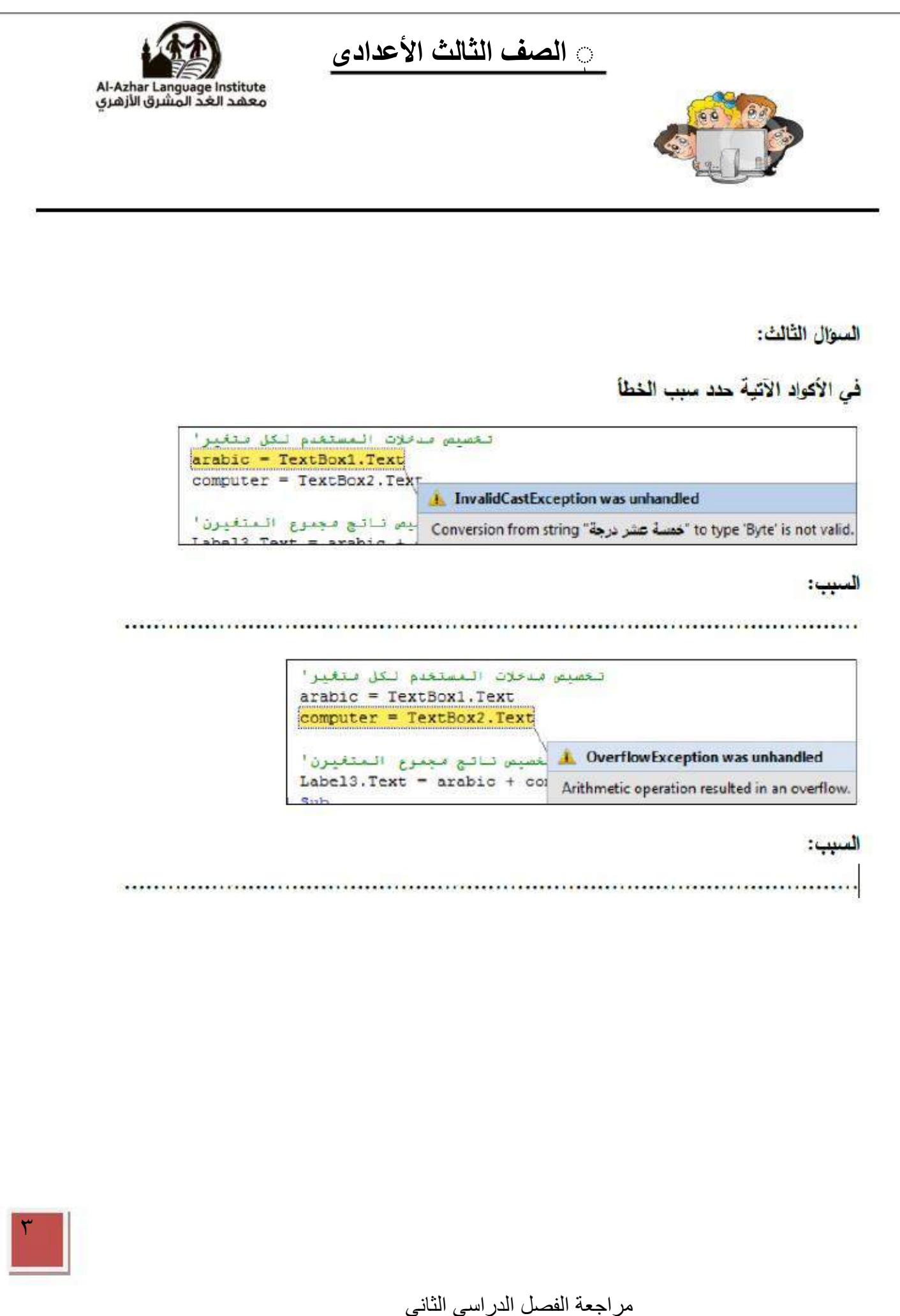

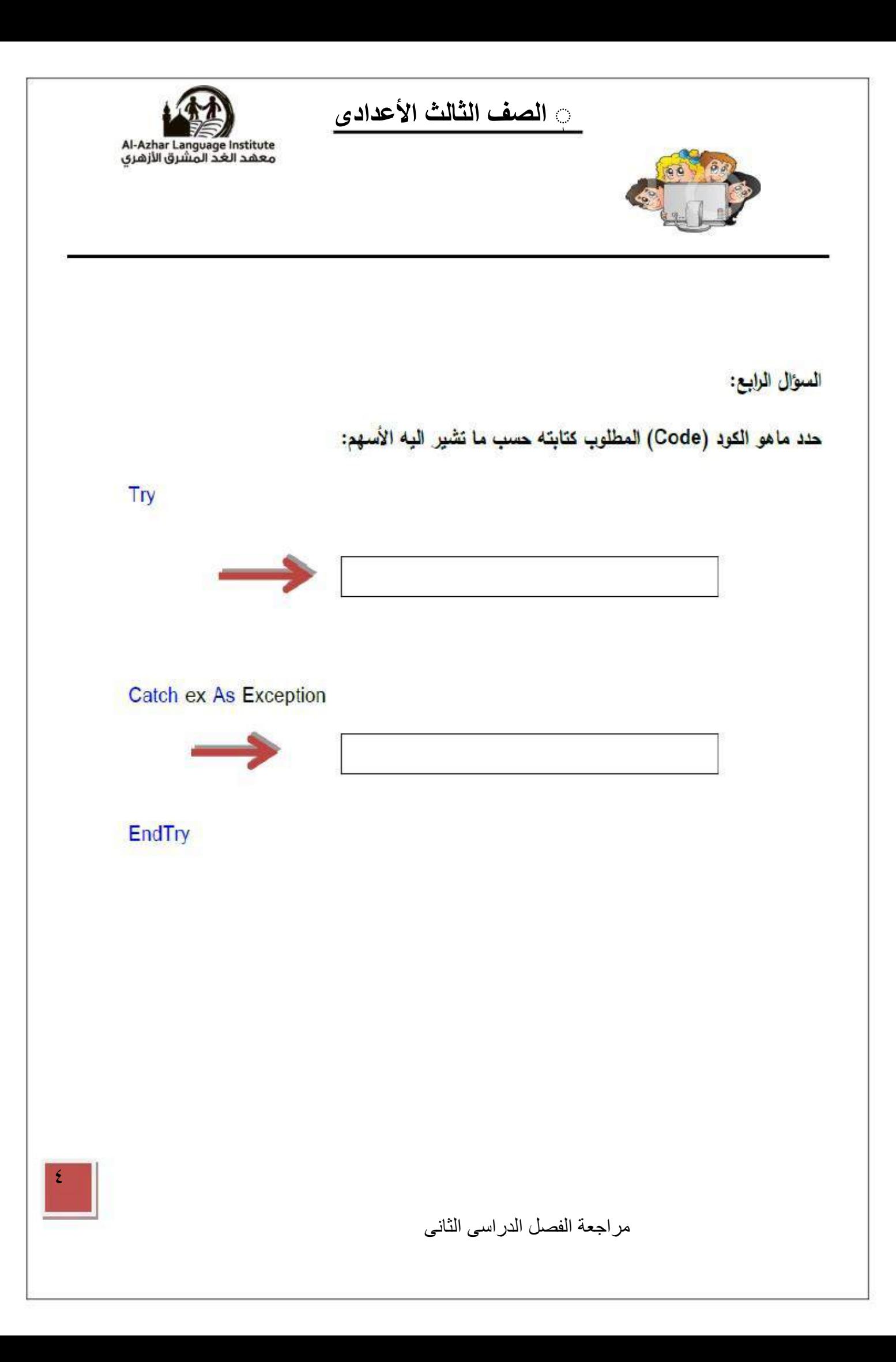

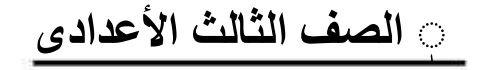

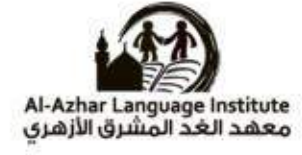

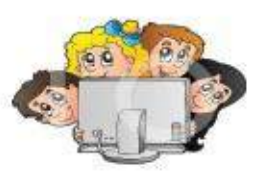

ال<mark>سؤال الخامس:</mark>

# حدد نوع الخطأ في الكود (Code) الآتي ثم صوبِه

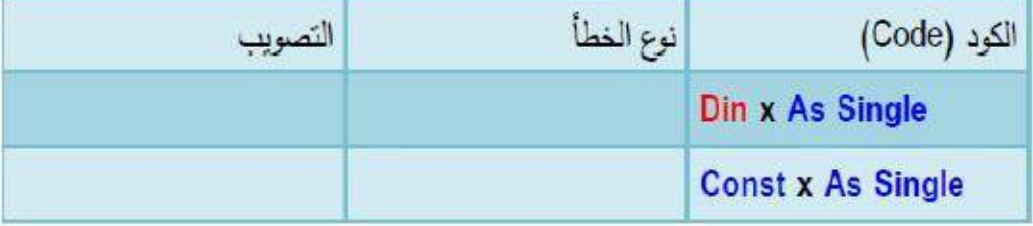

السؤال السائس:

ال<mark>سوال الثامن:</mark>

ربّبِ السطور الآتية وفقا لأولويات تنفيذ العمليات الحسابية

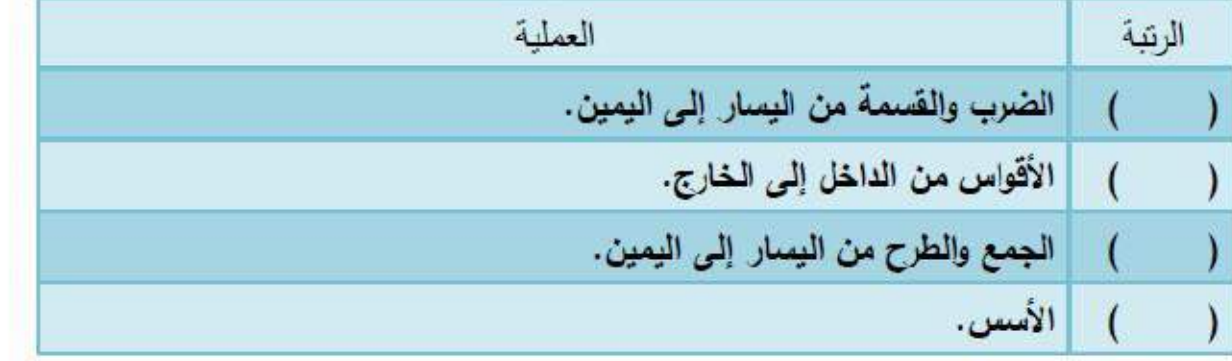

ٖ **انصف انثانث األعدادى** .<br>.<br>.

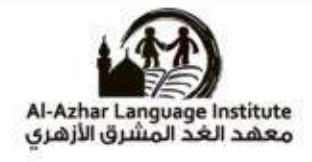

٦

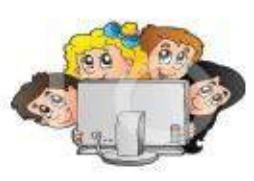

### السؤال العاشر:

ضع علامة (٧) أمام العبارة الصحيحة، وعلامة (x) أمام العبارة الخطأ:

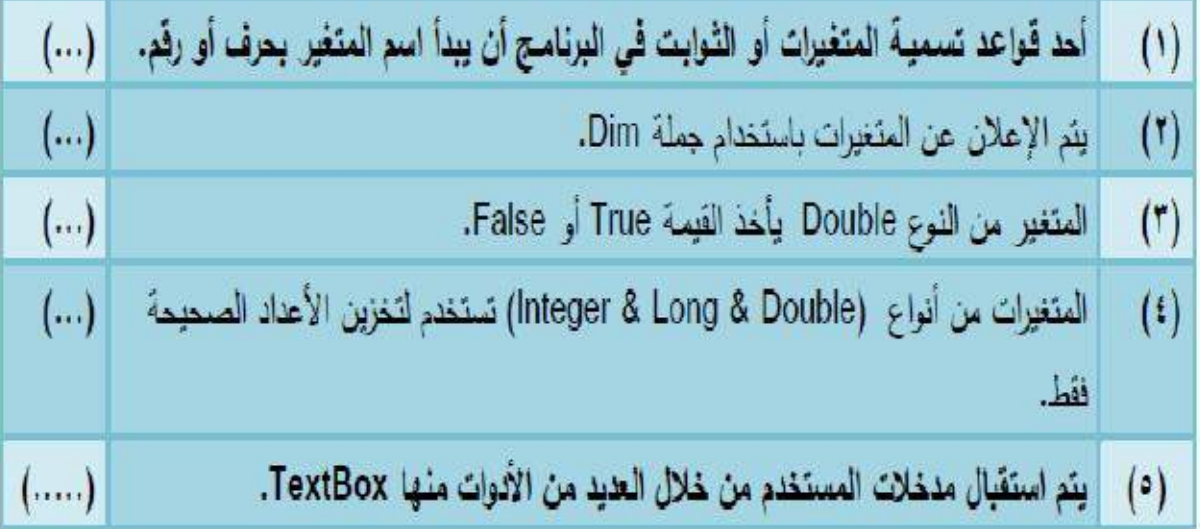

-6 كلما قل عدد الخاليا ) Bytes )زاد حجم ذاكرة الكمبيوتر وسعته لتخزين البيانات. ) ( -7 يقصد بإعالن المتغيرات إعطاء أسماء للخالي التى ستحمل قيم فى ذاكرة الكمبيوتر وأختبار نوع لها . ) ( -8 عند تسمية المتغيرات يجب أن يبدأ أسم المتغير بثالثة حروف تبين نوعه . ) ( -9 تستخدم أنواع ( Long – Short –Integer (لتخزين األعداد التى تحتوى على كسور عشرية . ) ( -11 عدم أتباع قواعد تسمية المتغيرات والثوابت الينتج عنه أى خطأ فى القواعد . ) ( -11 غير مسموح باستخدام المسافة باسم المتغير. ) ( -11 ليس هناك أي فرق بين العمليات الحسابية و أمر التخصيص. ) ( -11 تستخدم كلمة Dim لإلعالن عن المتغيرات و الثوابت . ) (

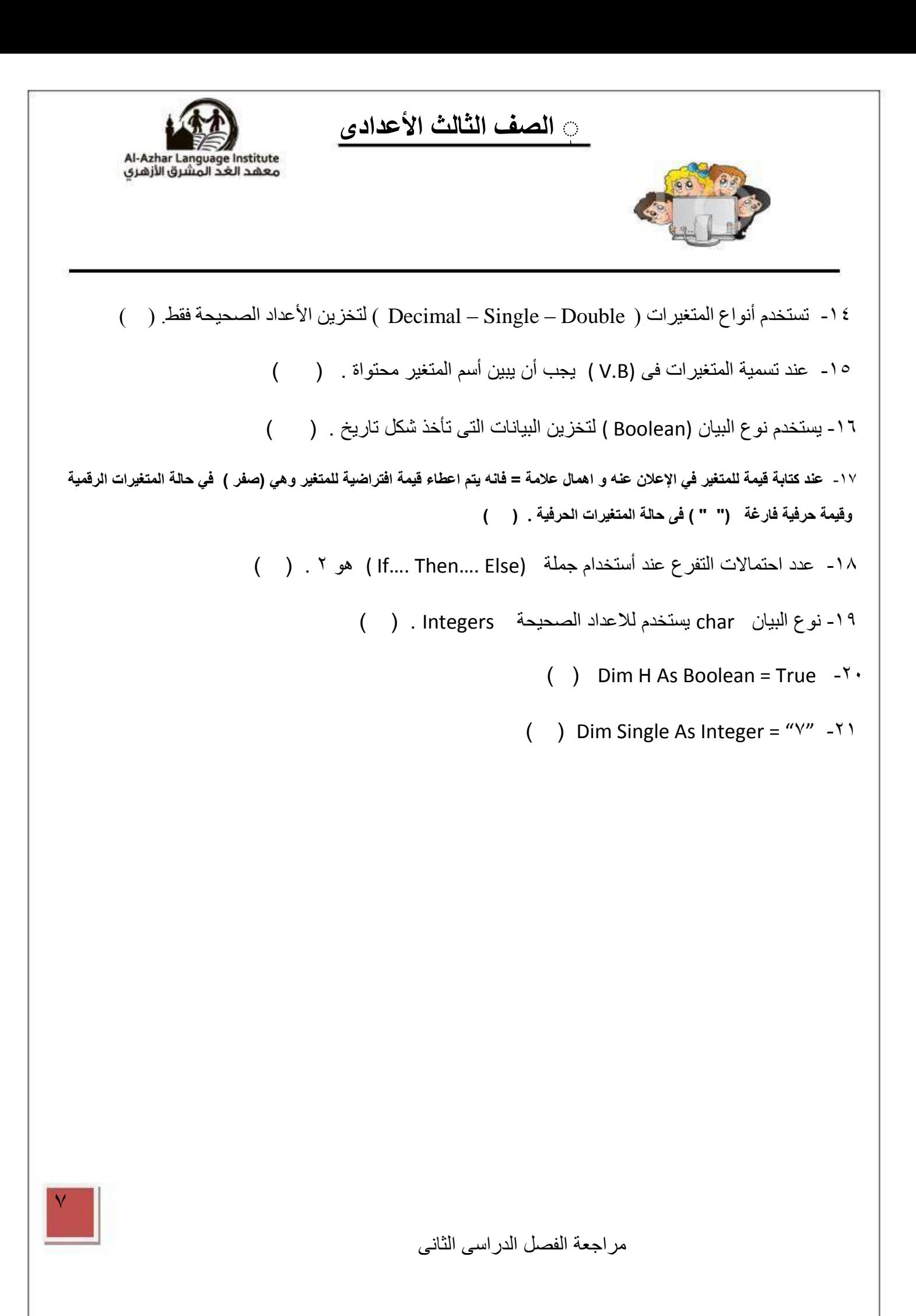

0 الصف الثالث الأعداد*ى* 

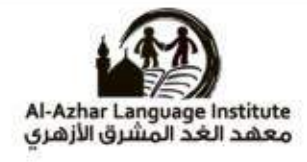

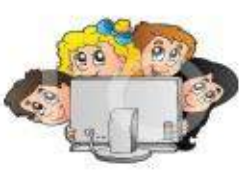

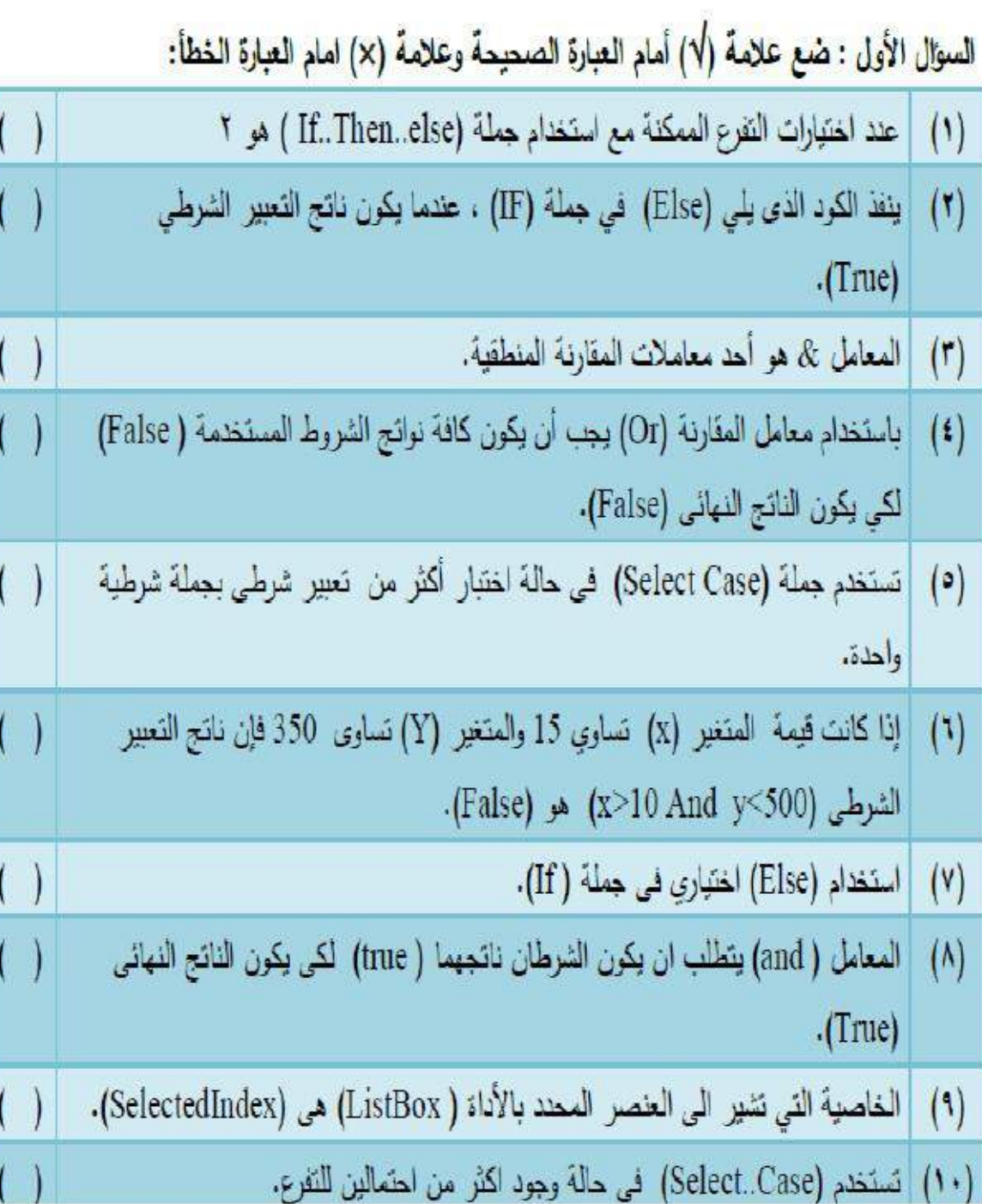

ِ الصف الثالث الأعداد*ي* 

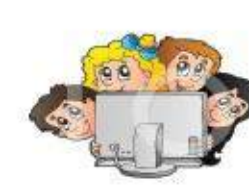

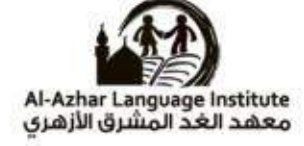

السؤال الأول: اختر الإجابة الصحيحة لكل مما يلي:

- ا . الغرض من استخدام جعلة Do while Loop هو :
- أ. تكرار كود (Code) حتى بصبح التعبير الشرطي True

ب. تكرار كود طالعا الشرط True

ج. تكرار كود طالما الشرط False

٢- في جملة (For ...Next) ما وظيفة الأمر Next؟

أ. زيادة قيمة متغير الحلفة بقيمة الزيادة

بِ. مقارنة فيمة الزيادة مم قيمة النهاية

ج. كل ما سبق

```
٣- أفضل حلقةً تكراريةً تستخدم عند معرفةً عدد مرات التكرار مسبقًا هي:
```
Do While -

For Next .

Select Case .7

f - بعد تنفيذ الكود (code) التالي فإن ما يتم عرضه في صندوق النص (txt\_display) هو:

 $\mathbf{r}$  1 Din y As Integer For  $y = 2$  To 10 Step 2  $Vf(A) \cdot Q$ txt display. Text = txt display. Text  $6 y$ Next TTEOTYA91.

ه-بعد تنفيذ الكود (code) التالي فإن ما يتم عرضه في أداة العنوان((bl\_display) هو:

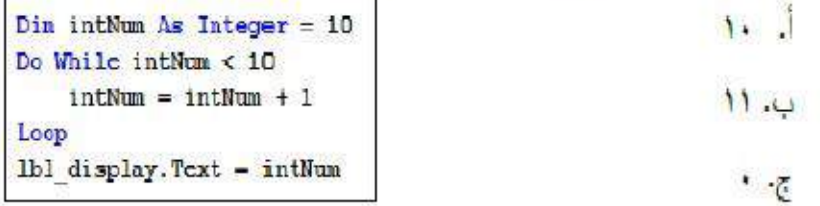

مر اجعة الفصل الدر اسي الثاني

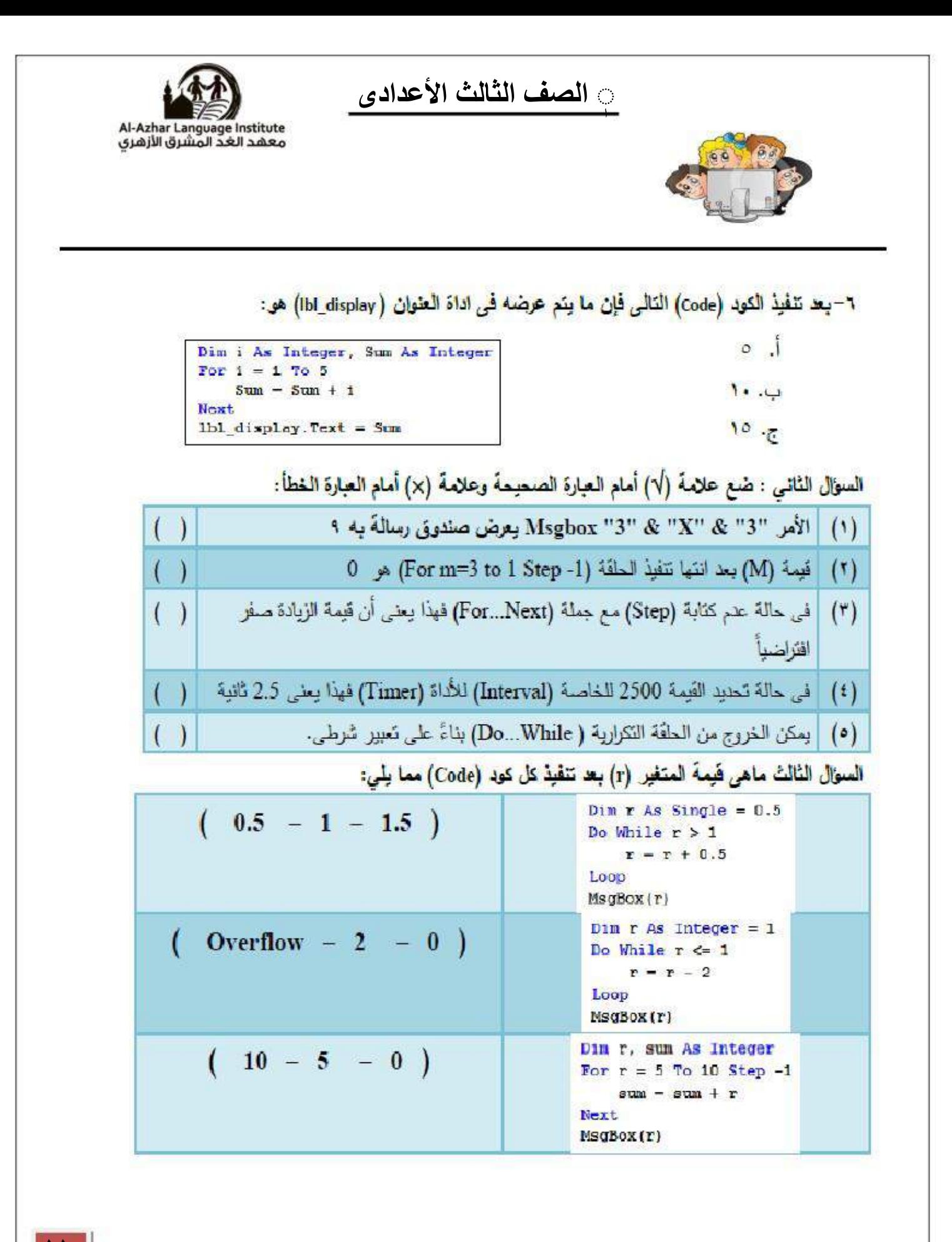

0 الصف الثالث الأعداد*ى* 

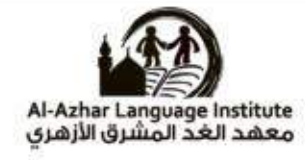

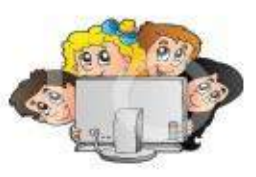

## السؤال الأول: ضع علامة (٧) أمام العبارة الصحيحة، وعلامة (×) أمام العبارة الخطأ:

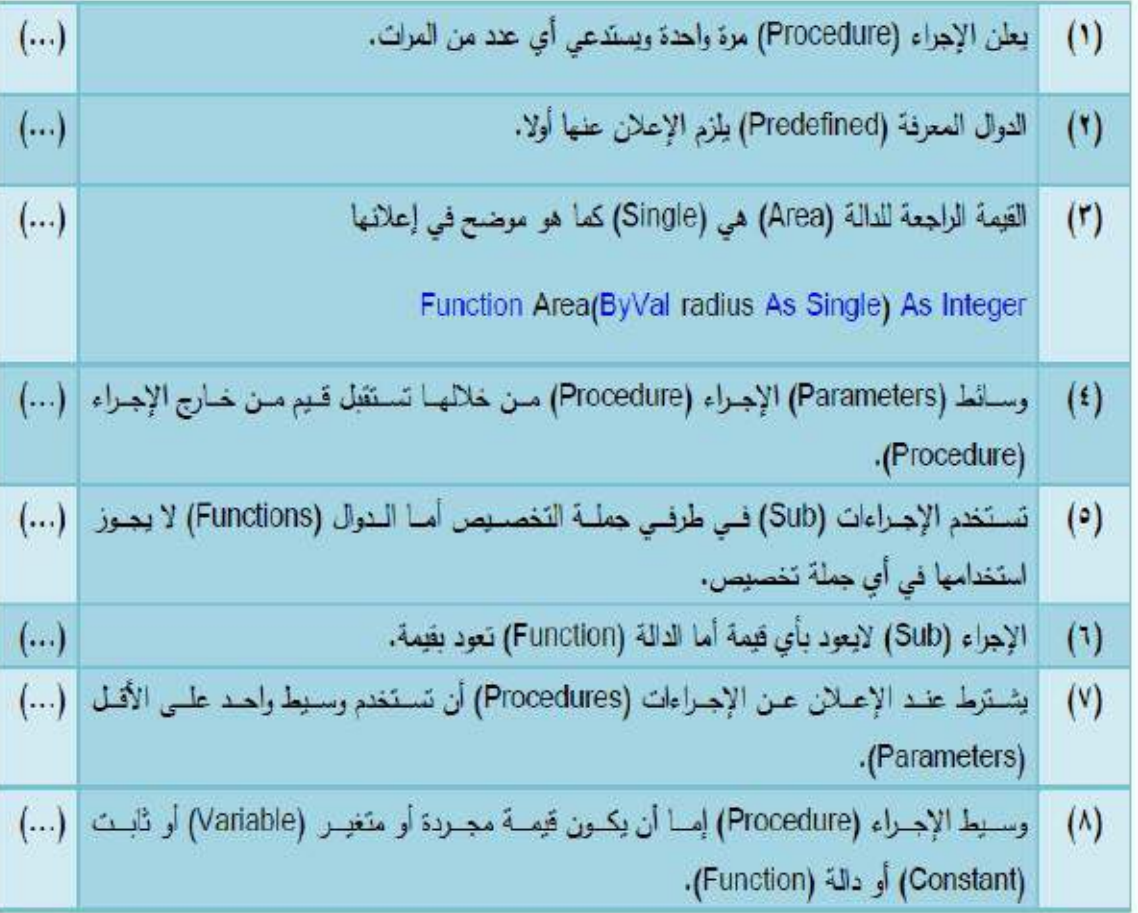

ِ الصف الثالث الأعداد*ى* 

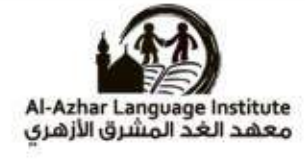

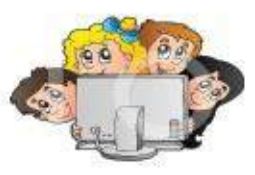

#### السوال الثان*ي*:

اكتب أمام كل عبارة بالعمود (ب) الرقم المناسب من العمود (أ)

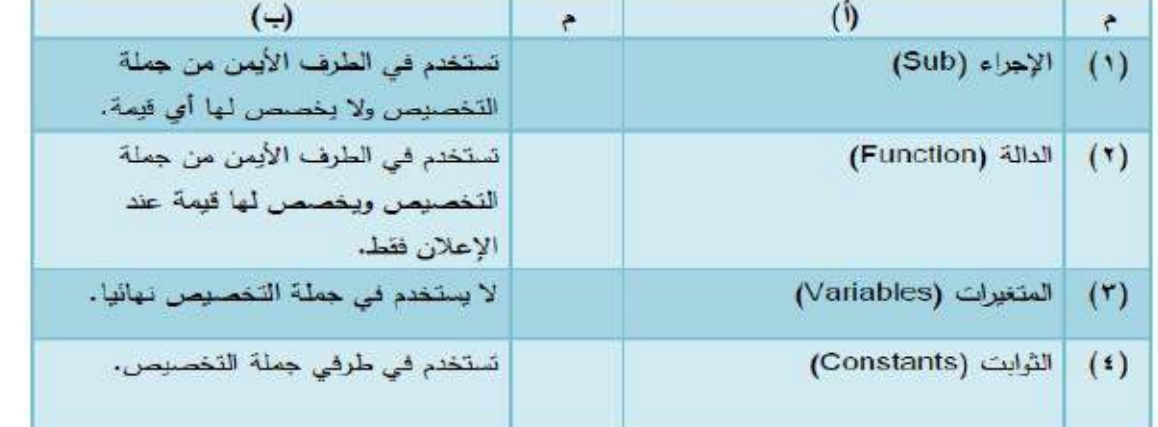

المتوال الخامس:

استغرج من الكود (Code) الآتي:

```
Public Class Forms
     Punction Sum(ByVal First As Single, ByVal Second As Single) As Single<br>Dim total As Single<br>total = First + Second<br>Return total
      End Function
End Class
```
١- اسم الإجراء :

٢- وسائط هذا الإجراء:

٣- القيمة الراجعة:

٣- نوع البيان الخاص ب:

أ – الدالة:

ب- وسائط الدالة:

ج- القيمة الراجعة:

ٖ **انصف انثانث األعدادى** .<br>.<br>.

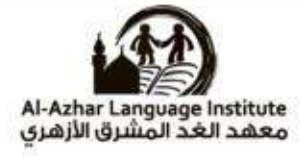

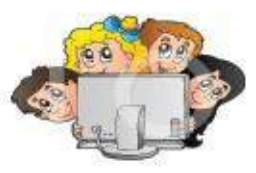

المتوال المنابع:

```
استغرج أسماء الدوال (Functions) من الكود (Code) الآتي:
```

```
MessageBox. Show (Factorial (5))
```
أكمل مبا يأتي ببالكلمة المناسبة :

False - "Function" انذانة -"Sub" األجراء" – Show" انذانة - True

"Constant" انثوابث" – Return value" انراجعة انقيمة -" A parameter" انوسبئط

-------------------------- ---------------------------------------------------------------

انذوال انمعرفة "Function Predefined"

١-.................... يمكن تخصيص قيمة لها أثناء الأعلان عنها فقط .

...................-1 ال يلزم العالن عنها مسبقا .

-1 دالة معرفة لها ناتج أما ................. إذا كانت القيمة رقمية أو ............ إذا كانت غير ذلك .

...............-4 هى قيمة اإلرجاع عند أستخدام الدالة .

-1 األجراءات من النوع ........... اليمكن أن تستخدم فى أى جملة تخصيص.

..............-6 هى القيم التى سوف تستقبل عند أستدعاء اإلجراء وتستخدم فى الكود .

-7 هي دانة معرفة في نغة انبرمجة ------------Net .Basic visual.

مراجعة الفصل الدراسى الثانى

 $\sqrt{2}$ 

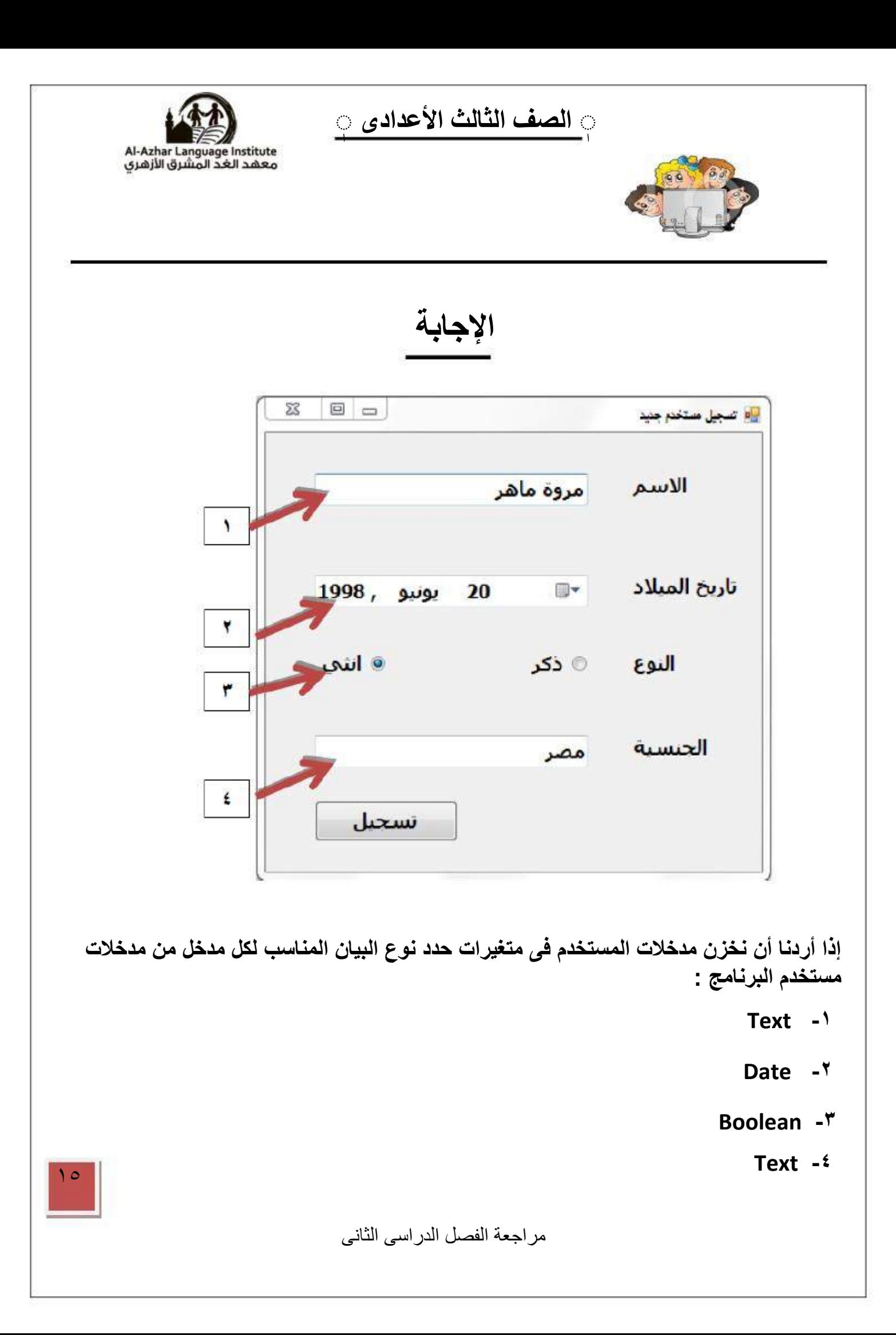

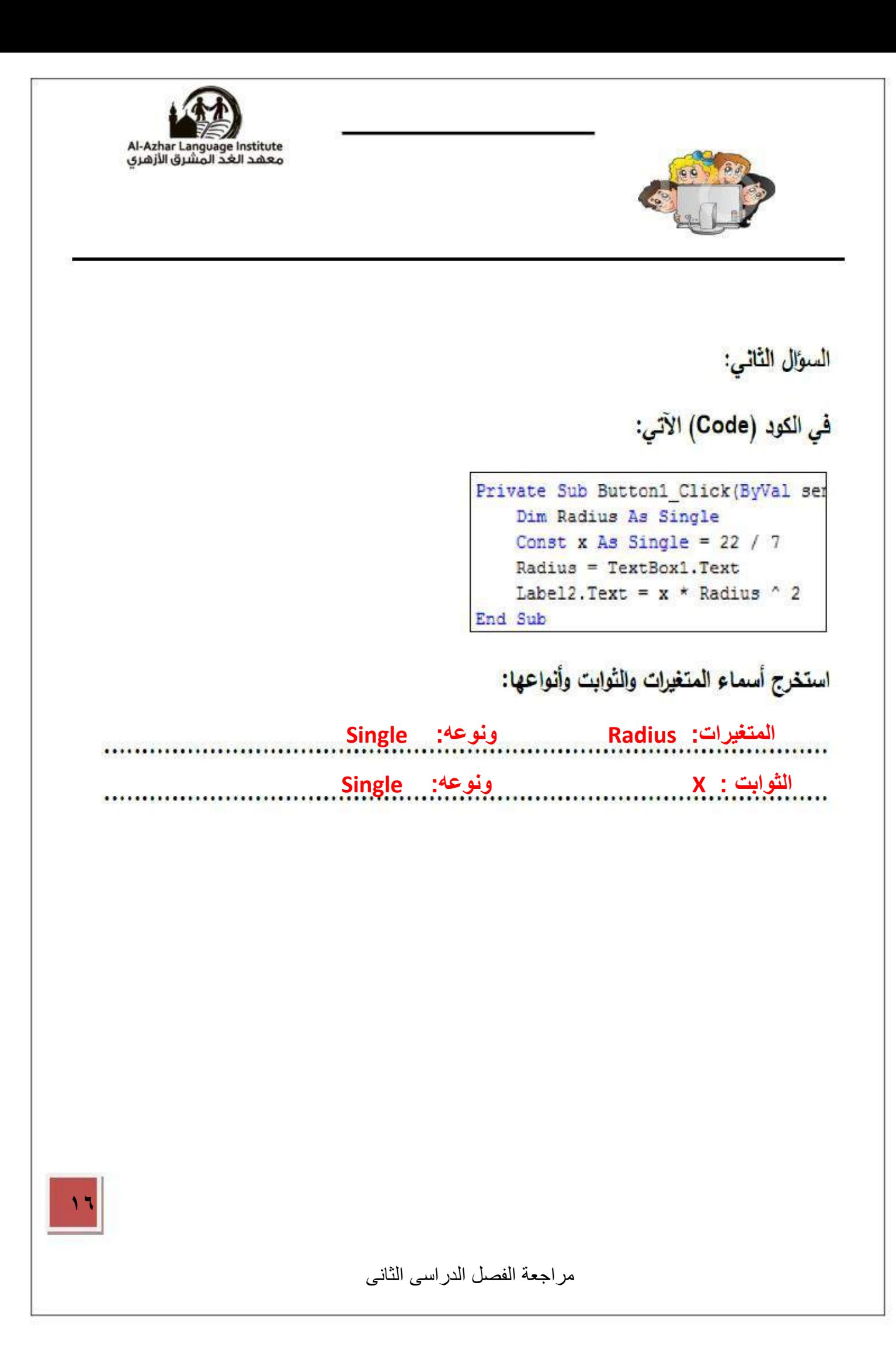

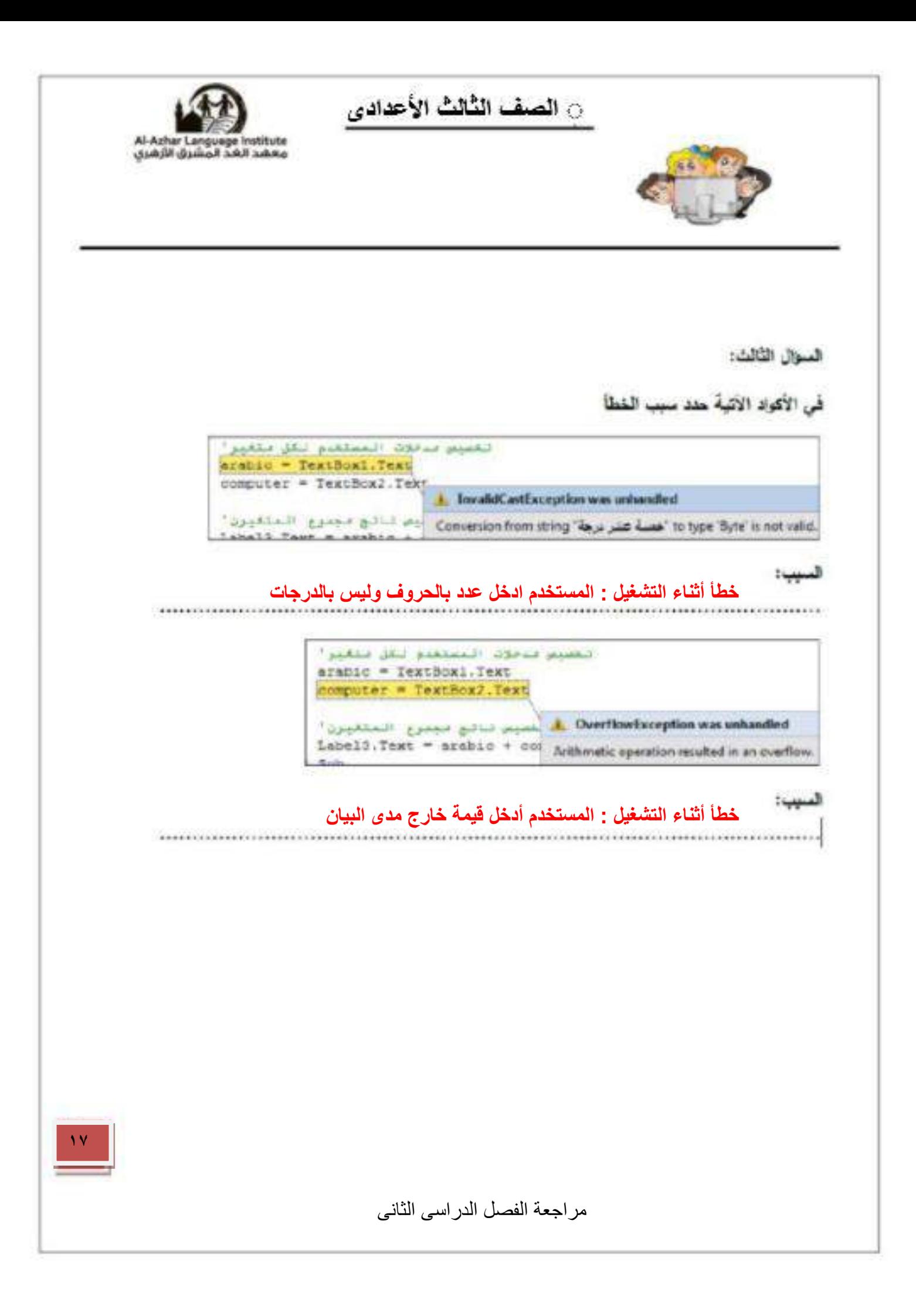

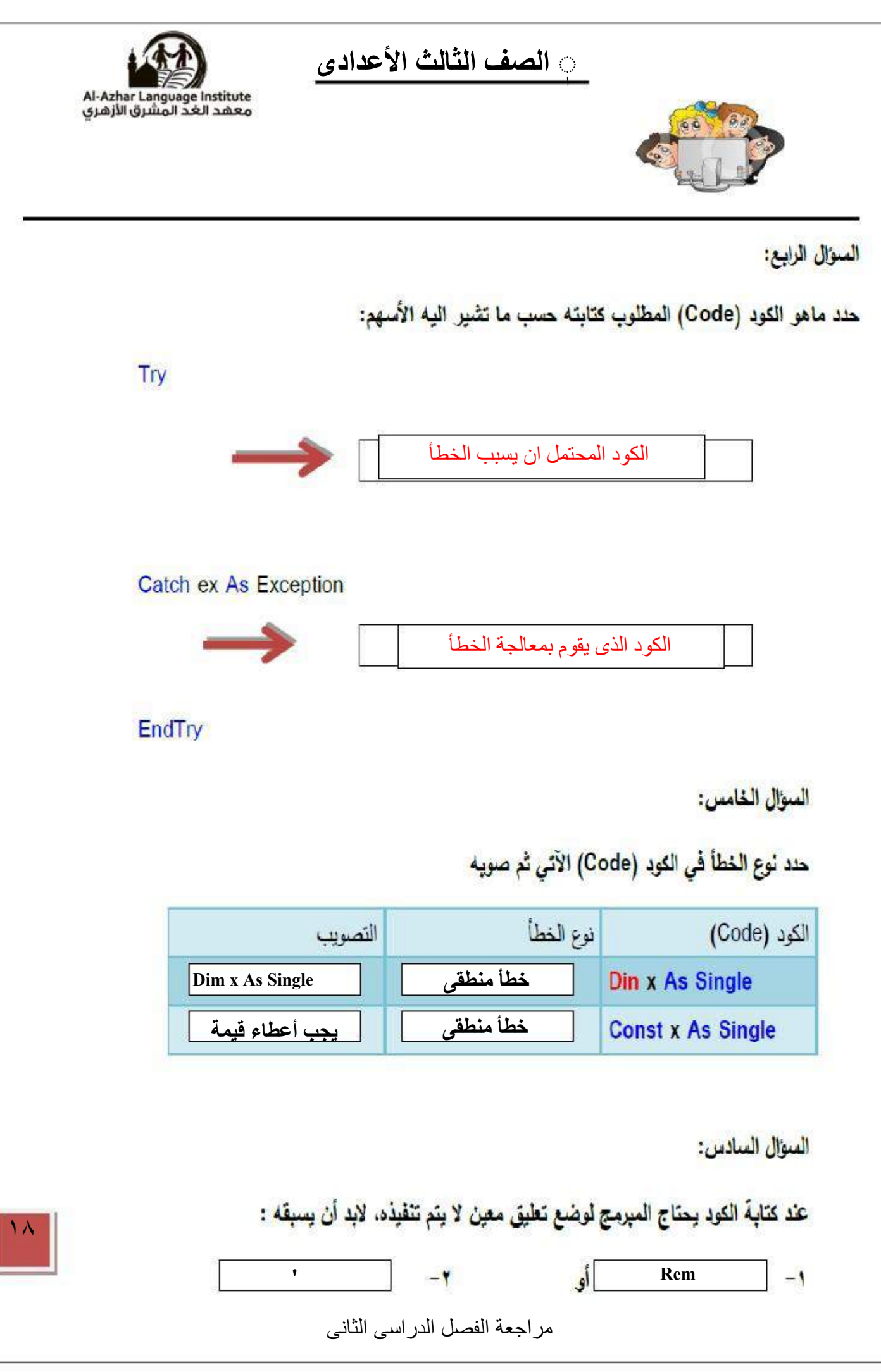

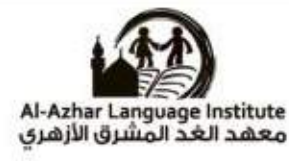

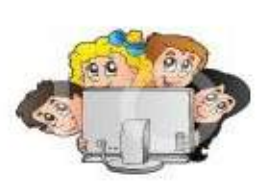

السؤال الثامن:

ربّب السطور الآتية وفْقا لأولويات تنفيذ العمليات الحسابية

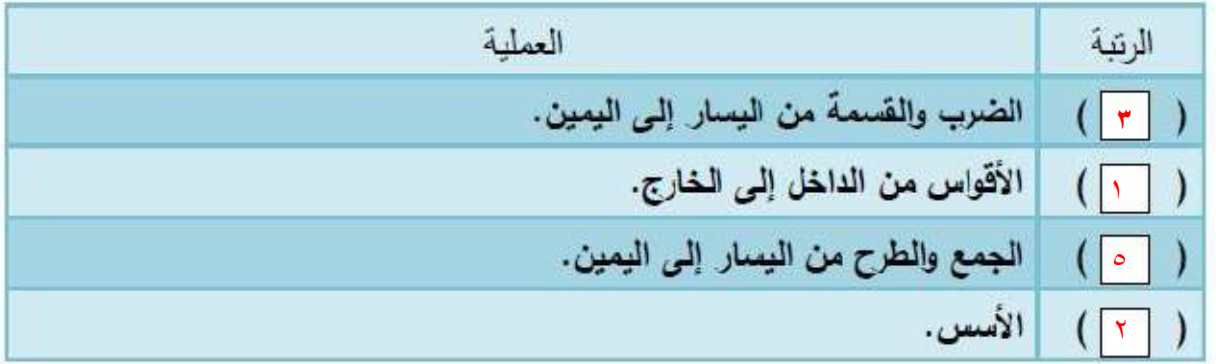

السؤال العاشر:

ضع علامة (٧) أمام العبارة الصحيحة، وعلامة (٣) أمام العبارة الخطأ:

**(×) (√ ) ( × )**  ( **× ) (√ )**

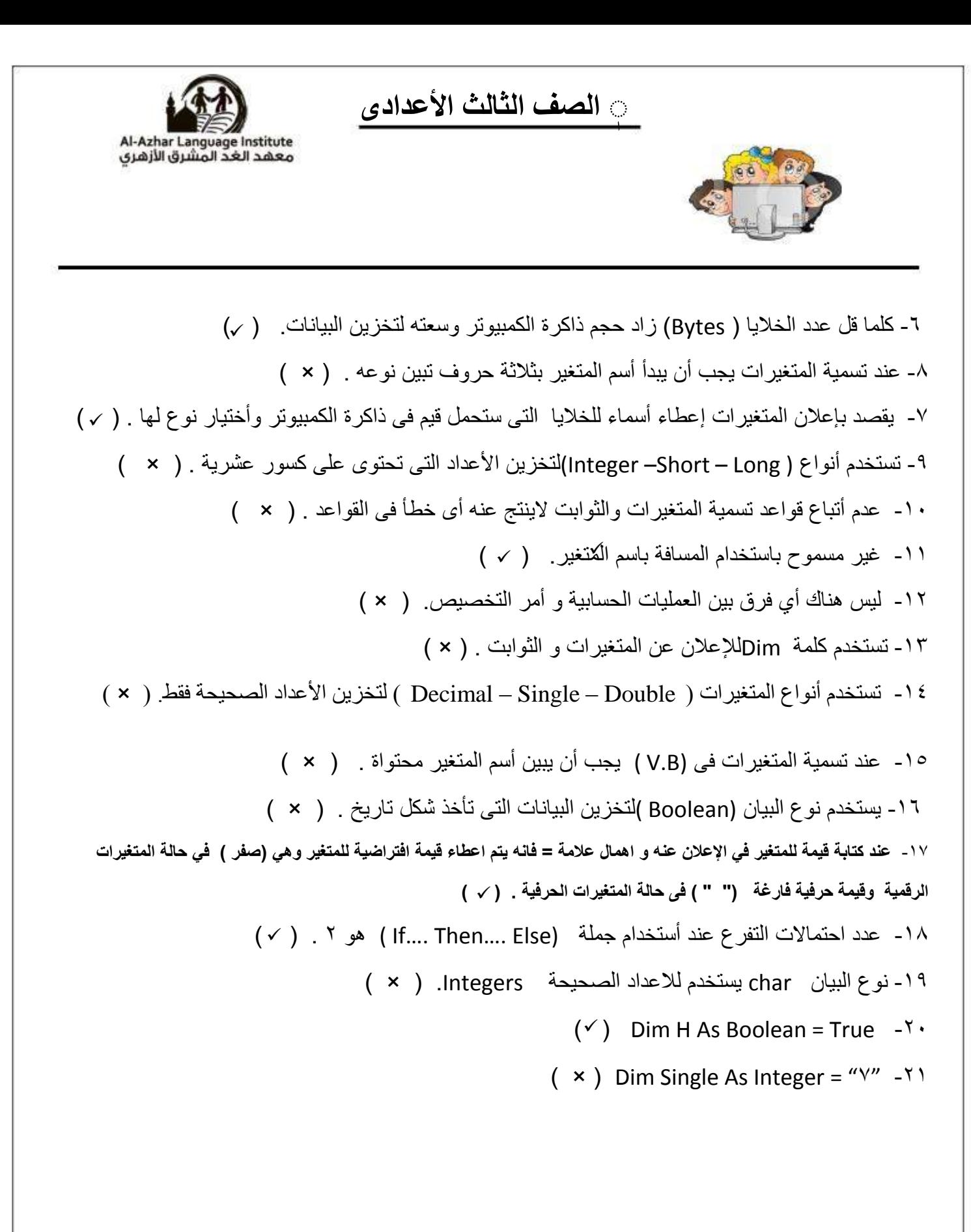

مراجعة الفصل الدراسى الثانى

 $\mathbf{y}$ 

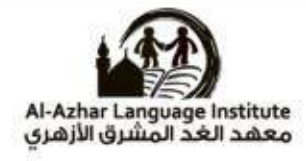

 $|Y|$ 

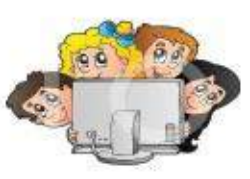

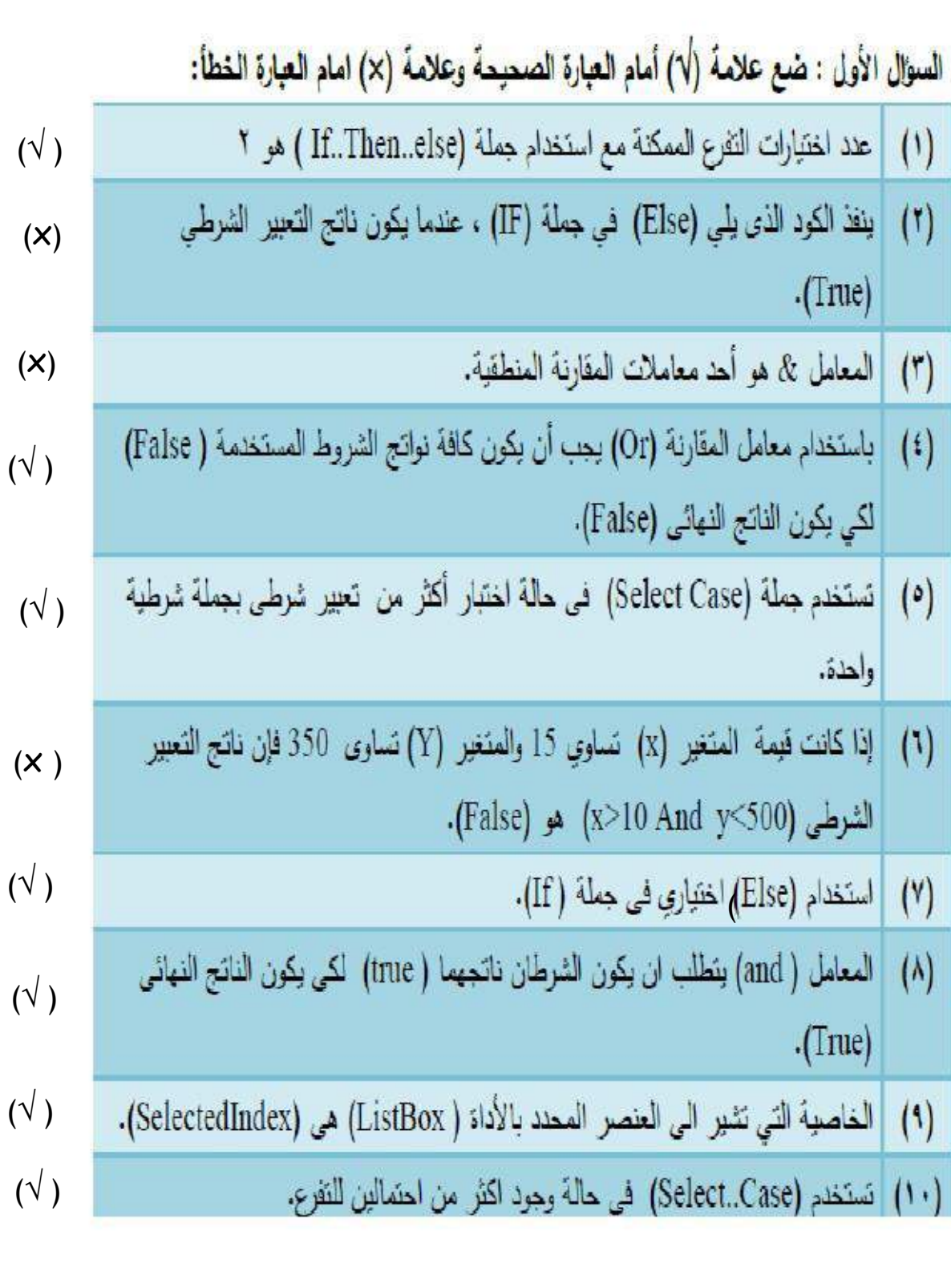

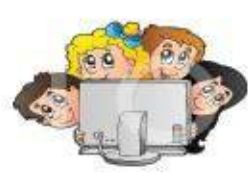

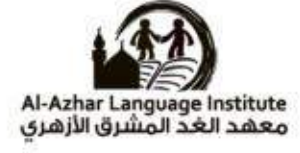

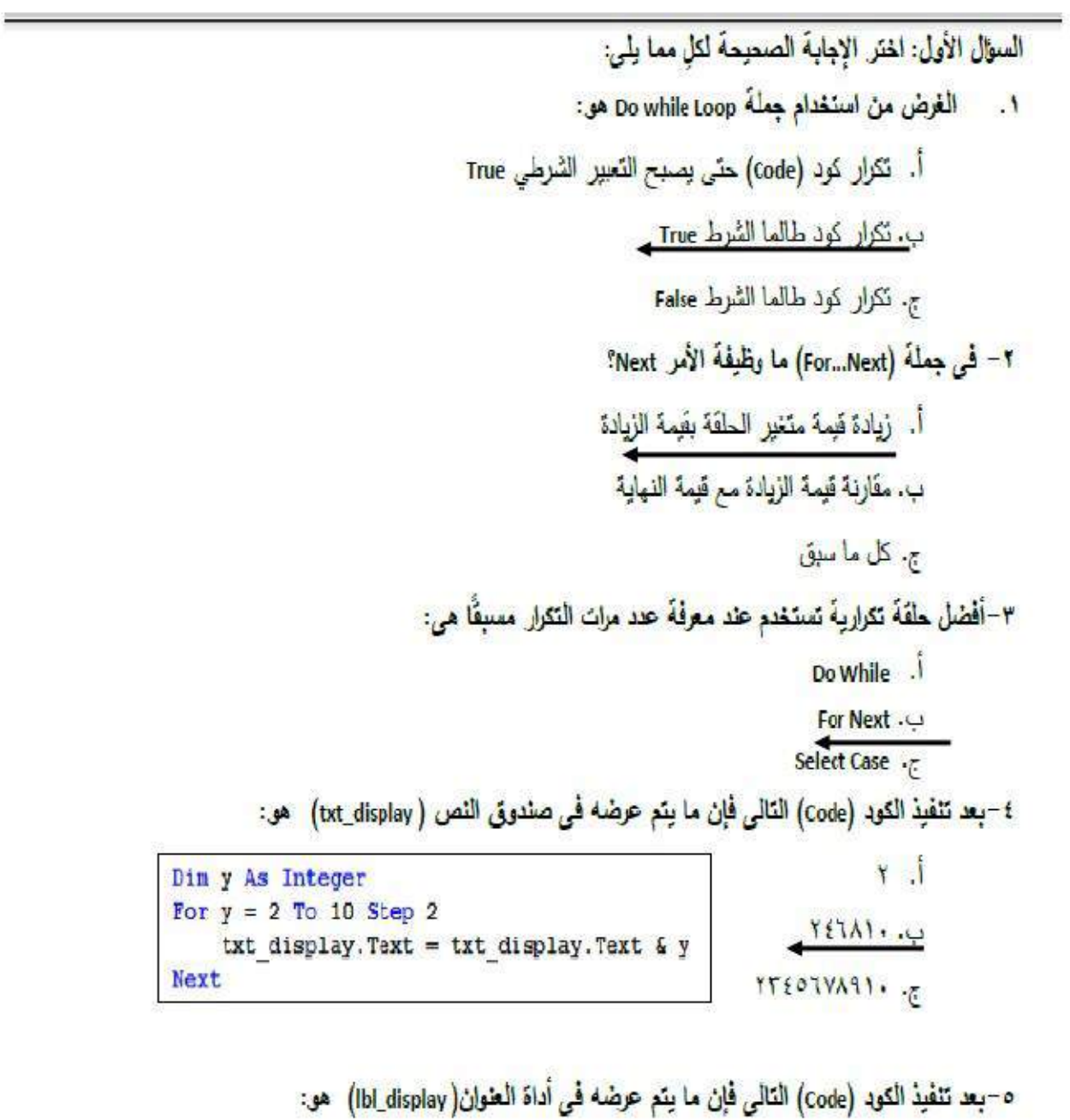

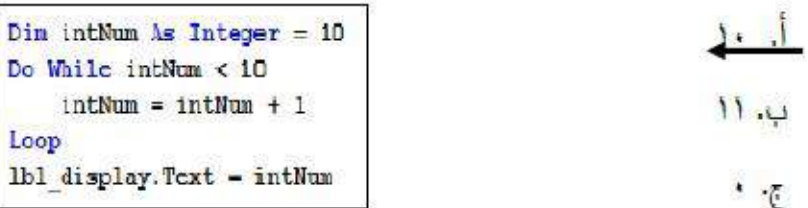

مراجعة الفصل الدراسى الثانى

 $\mathbf{y}$ 

0 الصف الثالث الأعداد*ى* 

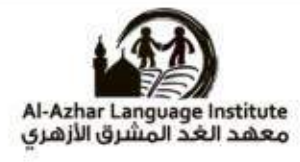

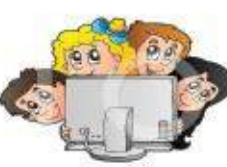

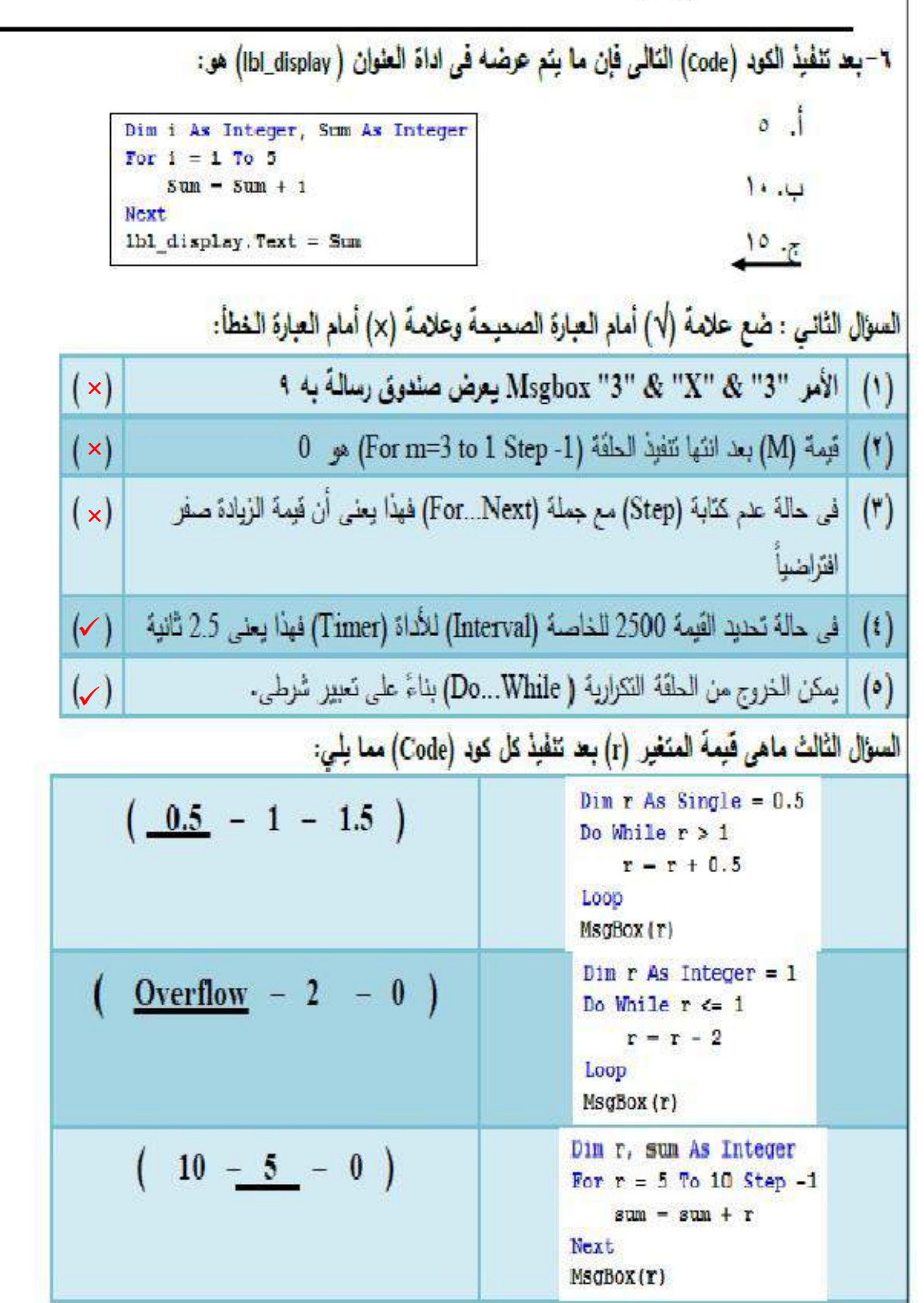

مراجعة الفصل الدراسي الثاني

 $\mathbf{r}$ 

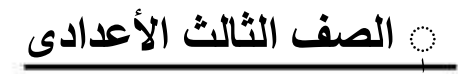

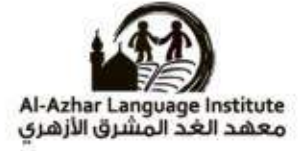

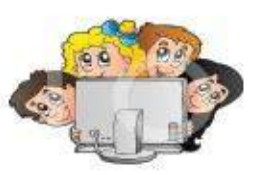

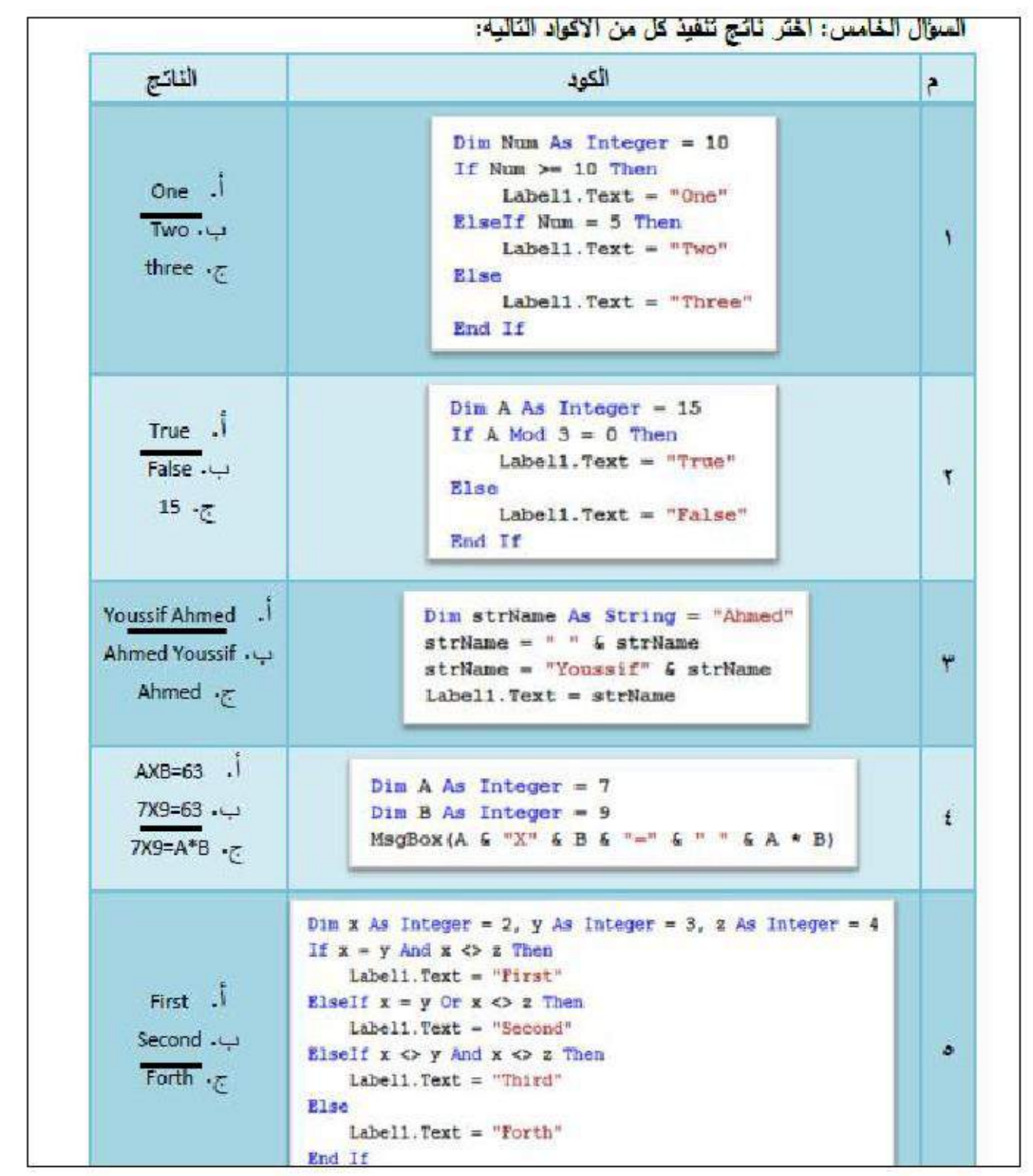

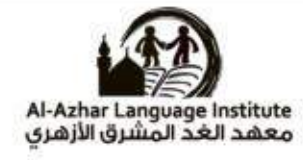

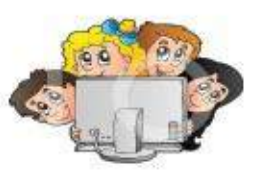

# السؤال الأول: ضع علامة (٧) أمام العبارة الصحيحة، وعلامة (٣) أمام العبارة الخطأ:

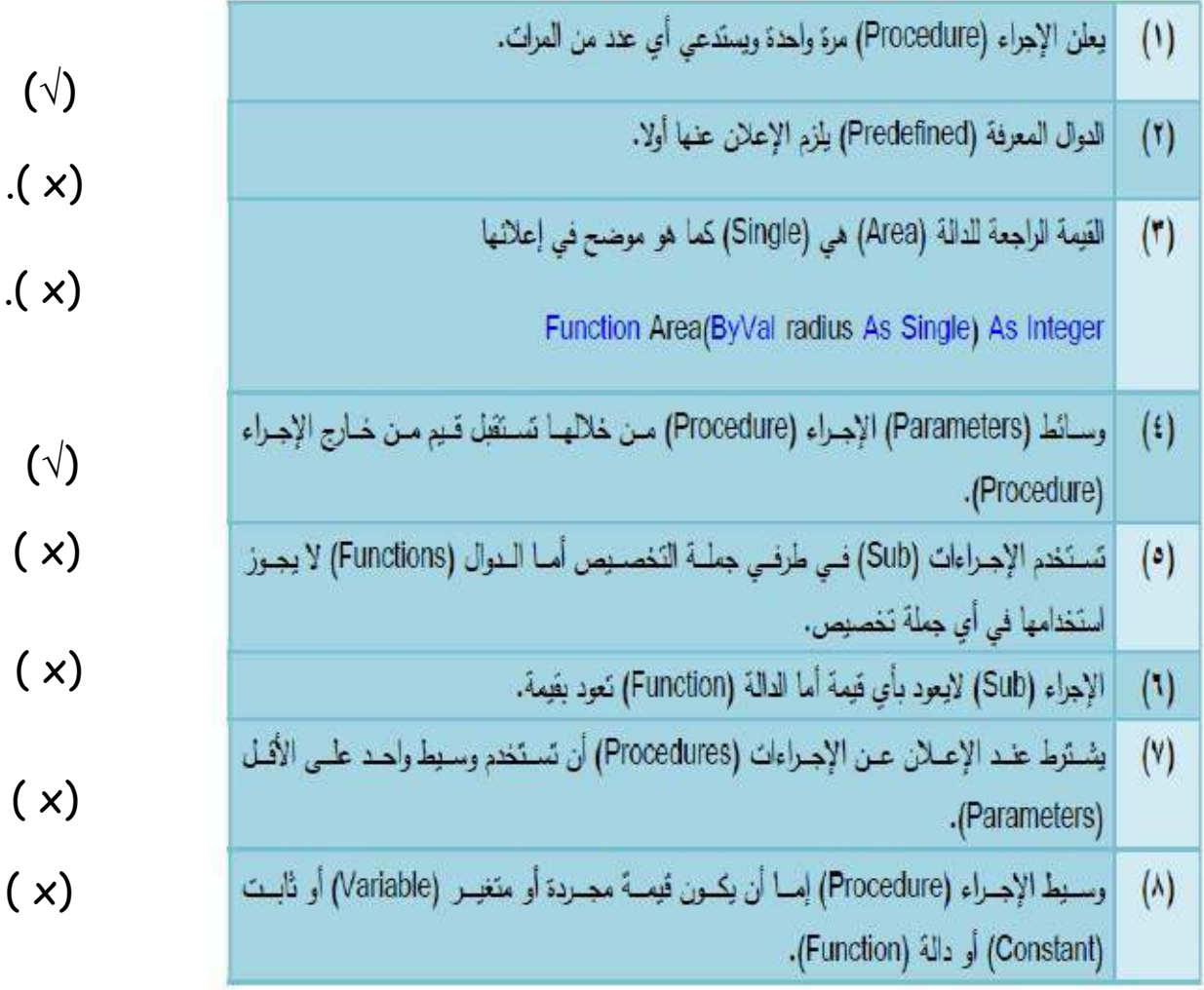

ARCHITECT

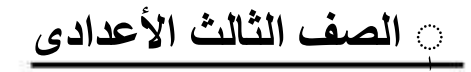

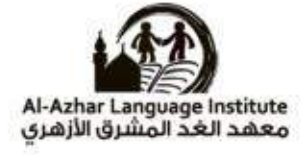

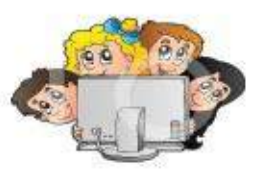

السوال الثاني:

اكتب أمام كل عبارة بالعمود (ب) الرقم المناسب من العمود (أ)

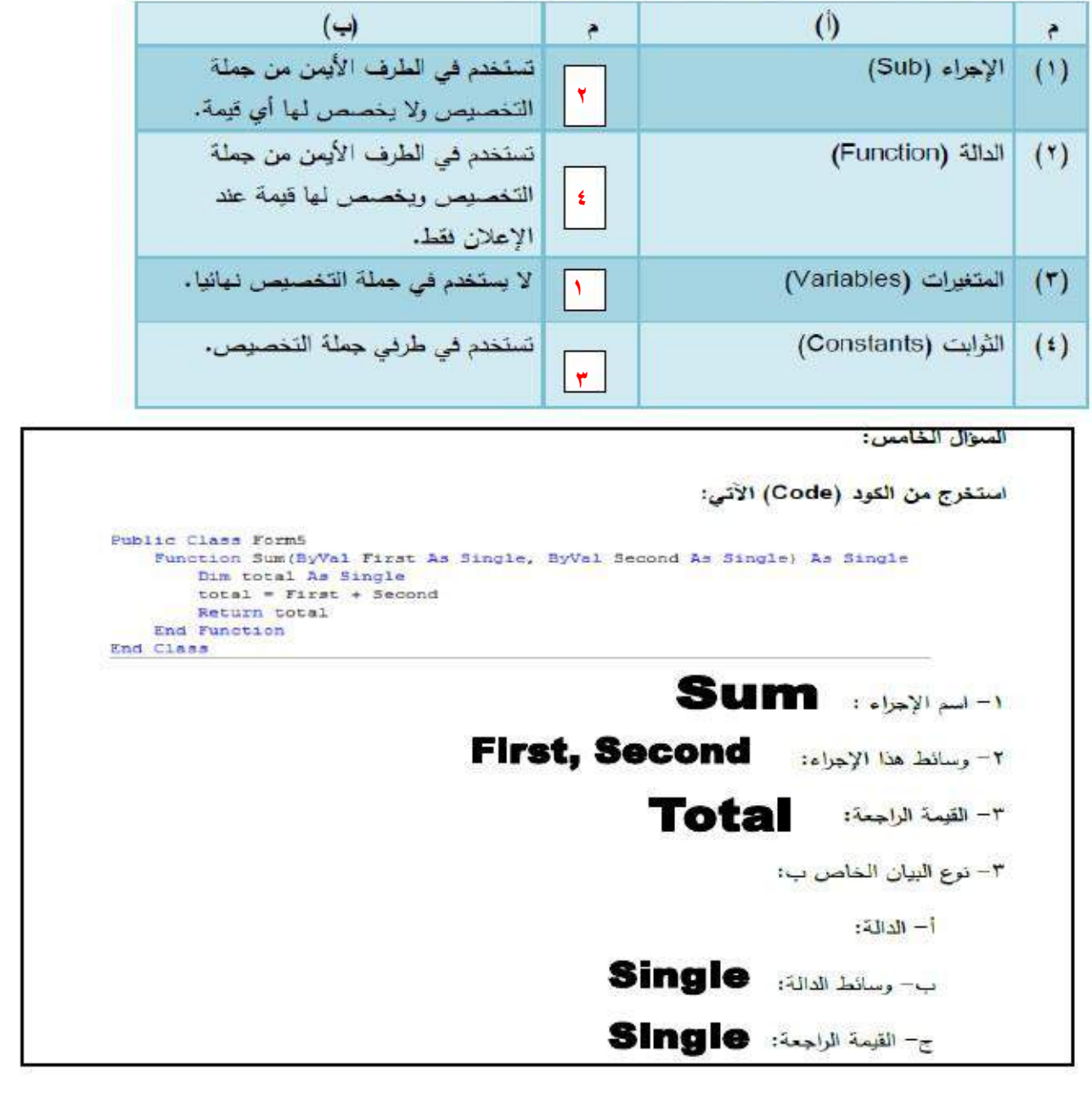

 $\gamma$ 

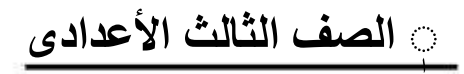

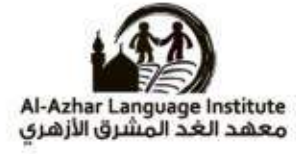

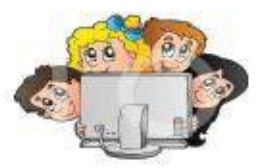

السوال السابع:

استخرج أسماء الدوال (Functions) من الكود (Code) الآتي:

MessageBox. Show (Factorial (5))

Show(), Factorial()

مراجعة الفصل الدراسى الثانى

ٖ **انصف انثانث األعدادى** .<br>İ

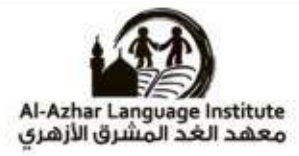

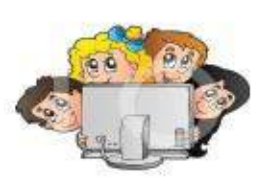

## **أكمم ما يأتى بانكهمة انمناسبة :**

False - "Function" انذانة -"Sub" األجراء" – Show" انذانة - True

انذوال انمعرفة "Function Predefined "

Constant" النوابت "Return value" - القيمة الراجعة "Return value" – النوابت "Constant

........................................................................................................................................................

-1 انثوابث "Constant يمكن تخصيص قيمة لها أثناء األعالن عنها فقط .

................................................................-1 ال يلزم العالن عنها مسبقا . انذوال انمعرفة "Function Predefined "

1 - دالة معرفة لها ناتج أما ................. إذا كانت القيمة رقمية أو ............ إذا كانت غير ذلك . False True

.......................................................-4 هى قيمة اإلرجاع عند أستخدام الدالة . انقيمة انراجعة "value Return"

0- الأجراءات من النوع ............ لايمكن أن تستخدم فى أى جملة تخصيص.

..............-6 ......... هى القيم التى سوف تستقبل عند أستدعاء اإلجراء وتستخدم فى الكود . انذانة "Show"

مراجعة الفصل الدراسى الثانى

29